## Oxford Reading Buddy Offline app download tutorial

Oxford Reading Buddy

 $\leftarrow$   $\rightarrow$  C  $\bullet$  https://www.oxfordreadingbuddy.com/uk

⇧

## **Android Offline reading App-** a solution for home reading

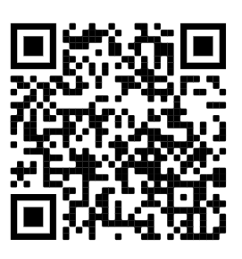

)በ% ∎ 1በ<sup>.</sup>በ'

 $\star \pm 0$ 

(1) To access the Offline app from your device, go to Oxford Reading Buddy on your device.

> https://www.oxfordreadingbuddy.com /ae

- Student login Teacher login A coach for children<br>and a friend to teachers Give every child a virtual reading service that develops deeper comprehension skills and makes reading fun! **O** Back Hello! School code **Your username Your password** <sup>1</sup> I need help with signing in Start
- (2) Log in with your credentials.

(3) Click the "menu" icon.

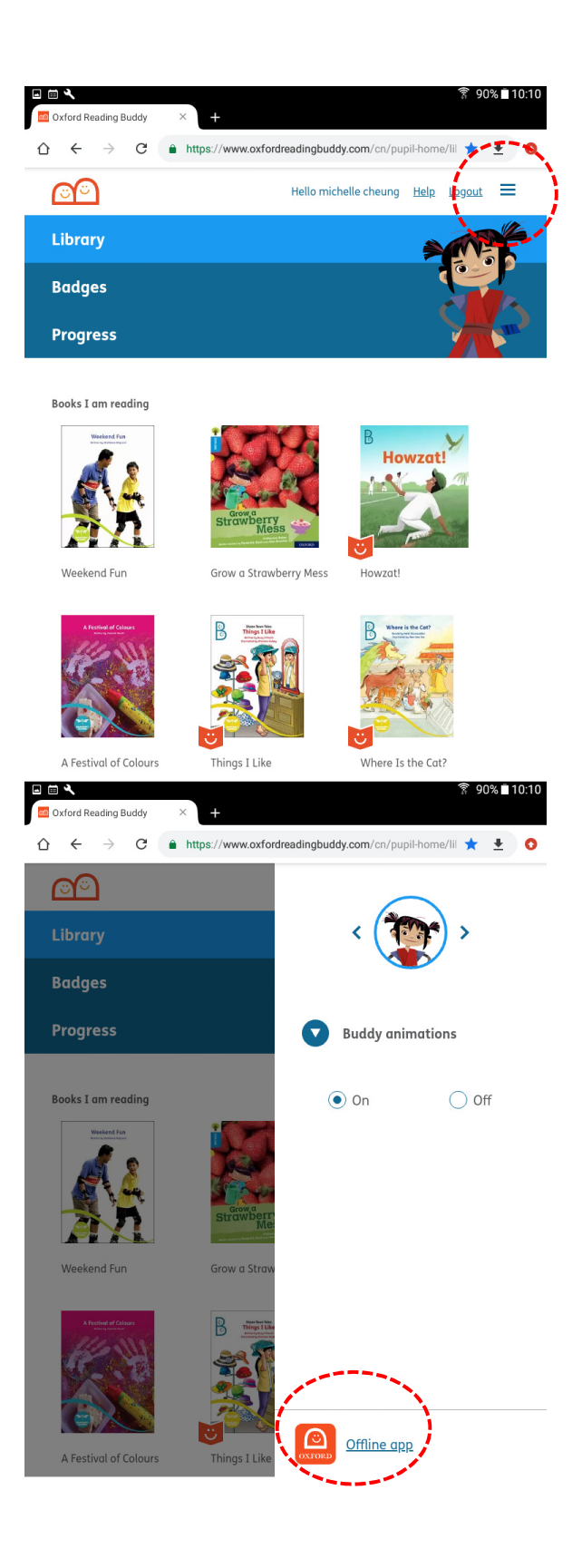

(4) Click the "Offline app" icon at the bottom of the tab.

(5) Android version of the Offline app is available on the Play store.

> Click the button to go to the Play store.

(6) Click 'INSTALL" for downloading the app to your device...

(7) Once the download is completed, click the icon to open it.

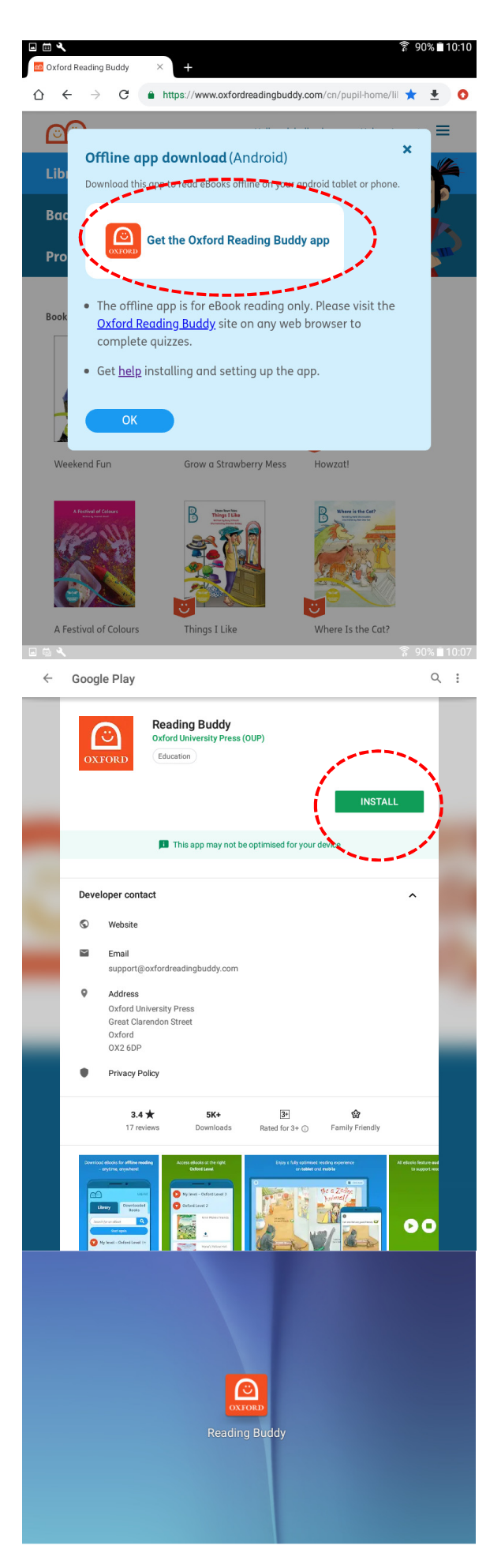

(8) Once the Offline app is launched...

国参氏に下下のです。

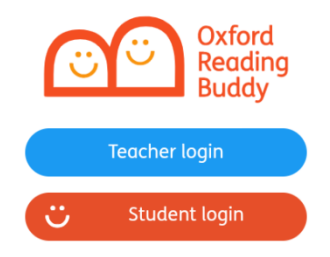

(9) Log in using your Oxford Reading Buddy credentials.

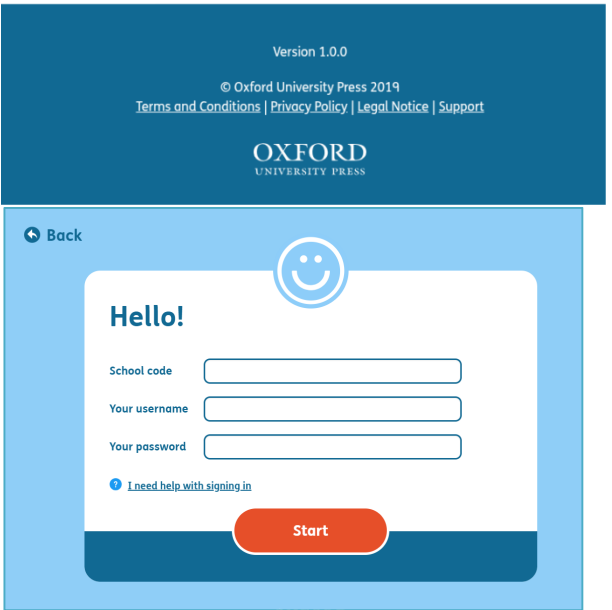

(10) The Offline app has two tabs: "Library" and "Downloaded Books".

> The Library shows all eBooks available for download.

(11) Search for eBooks from the Library.

The Offline app has a book search function for finding eBooks.

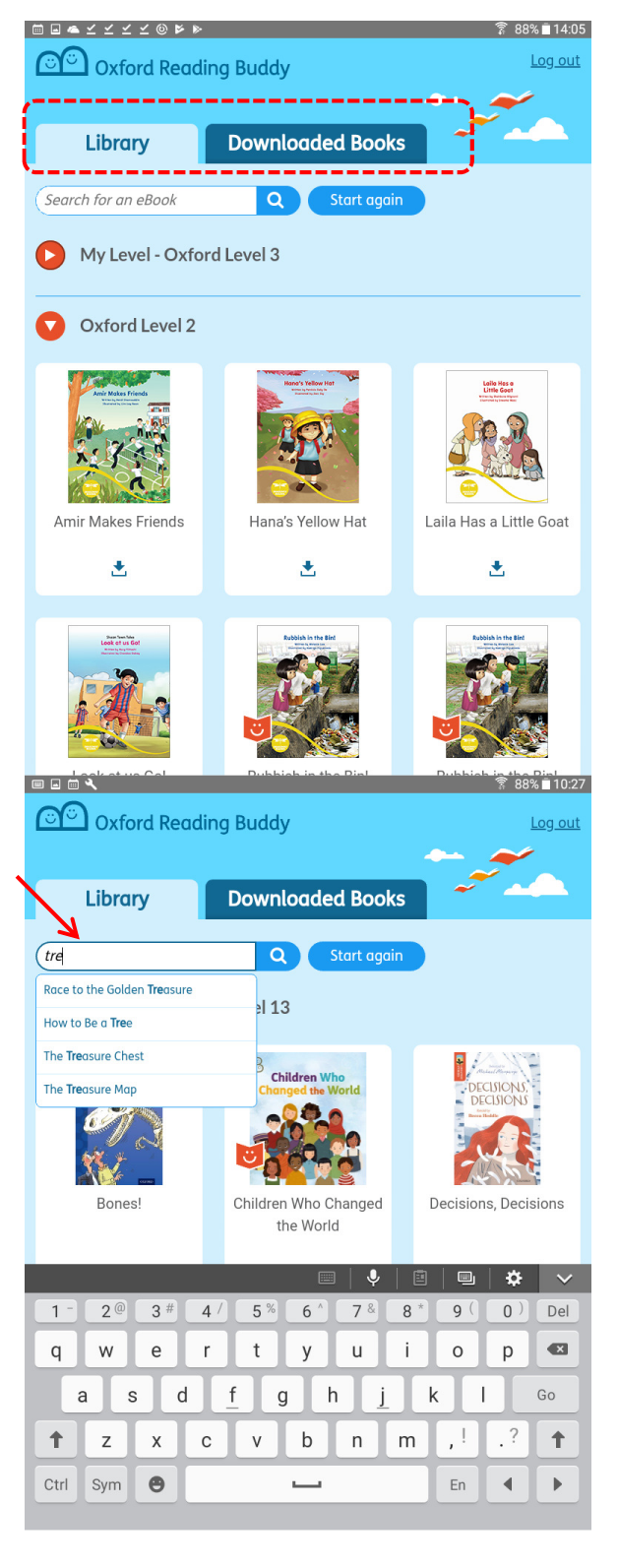

(12) Select eBooks to download them for offline reading

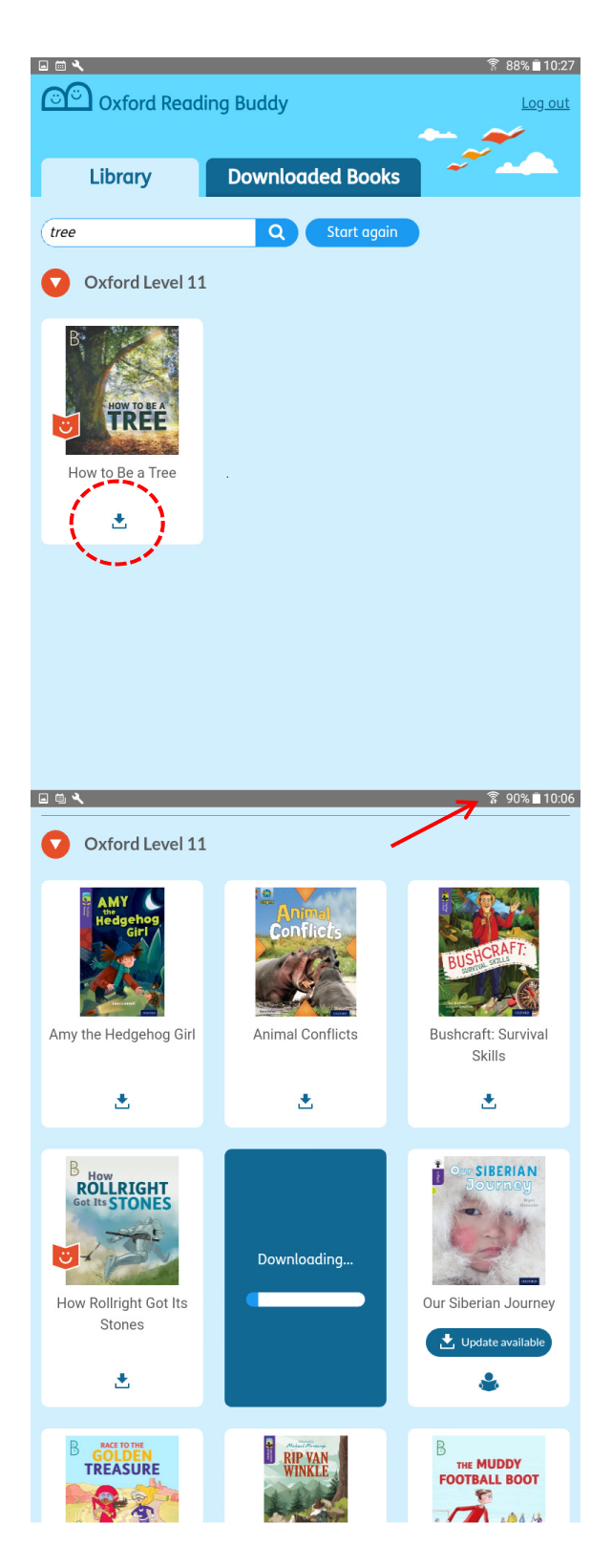

Note: you must be connected to the internet to successfully download eBooks.

(13) Once an eBook downloads, it appears on the "Downloaded Books" tab.

> Click the reading icon to begin reading.

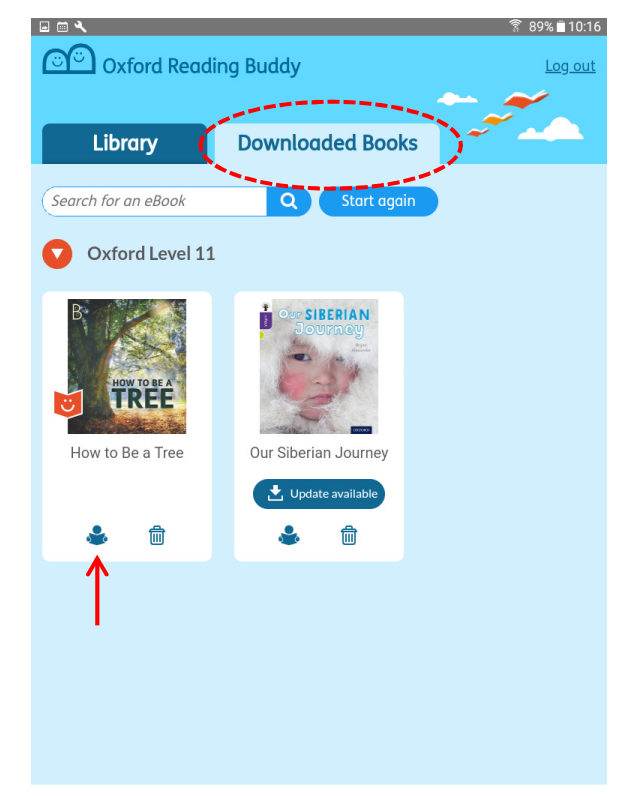

(14) Some of the functions from Oxford Reading Buddy are not available in the Offline app.

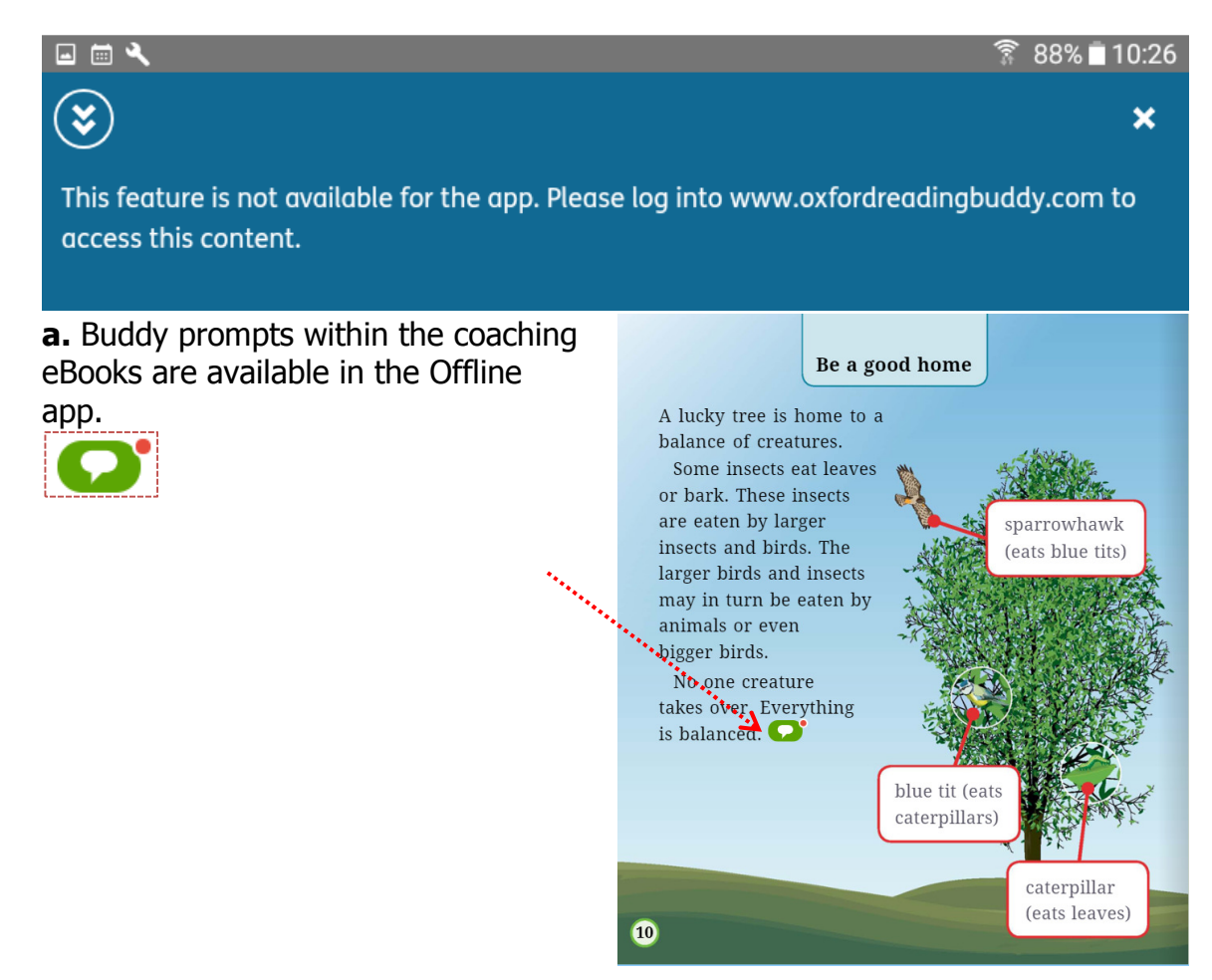

**b.** Buddy questions are not available in the Offline app.

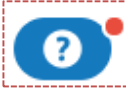

This Amazonian tree is very lucky. Ants nest inside it and they help their tree by killing other plants around it. The extra space and light mean the tree can grow more quickly.  $\bullet$ 

Some trees are not so lucky. This tree is home to thick ivy. In the winter, the ivy can hold a lot of snow. If the tree is not very strong, the ivy can become heavy enough to pull it over. enough to pun it over.

**c.** Flashcards and quizzes are not available in the Offline app.

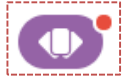

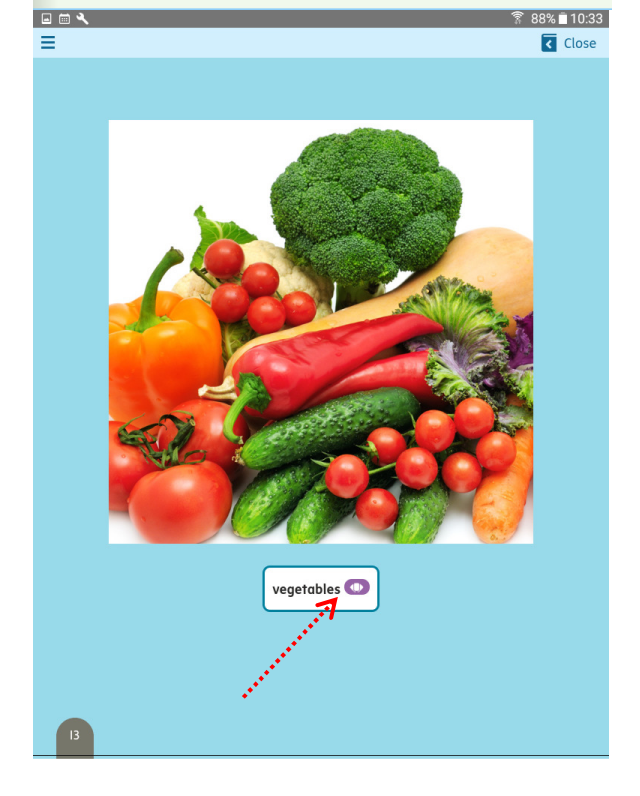

 $\odot$ 

(15) Downloaded books can be read without internet access.

> Click the reading icon to begin reading.

Once reading is complete, remove downloaded eBooks by clicking on the "Trash" icon.

Once an eBook is removed, it is no longer available for reading and must be downloaded again if needed.

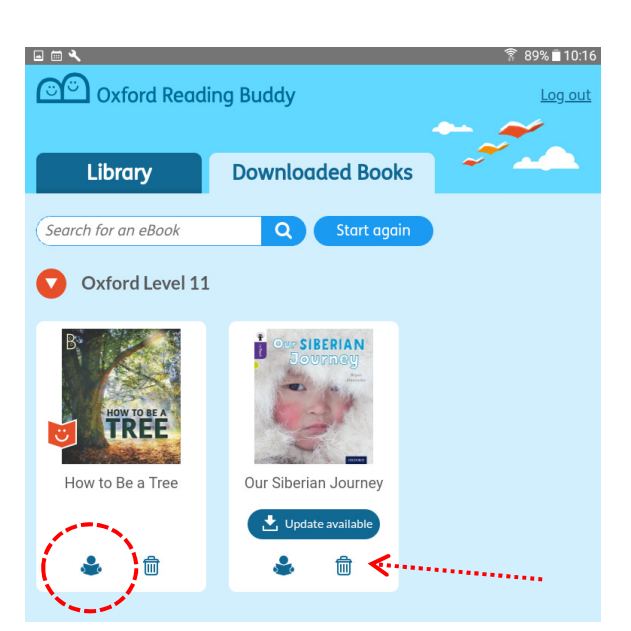

\*\* Some of the functions from Oxford Reading buddy are not available in the offline app. You have to login to the web version for completing your **quizzes** and look at your **reading record.**

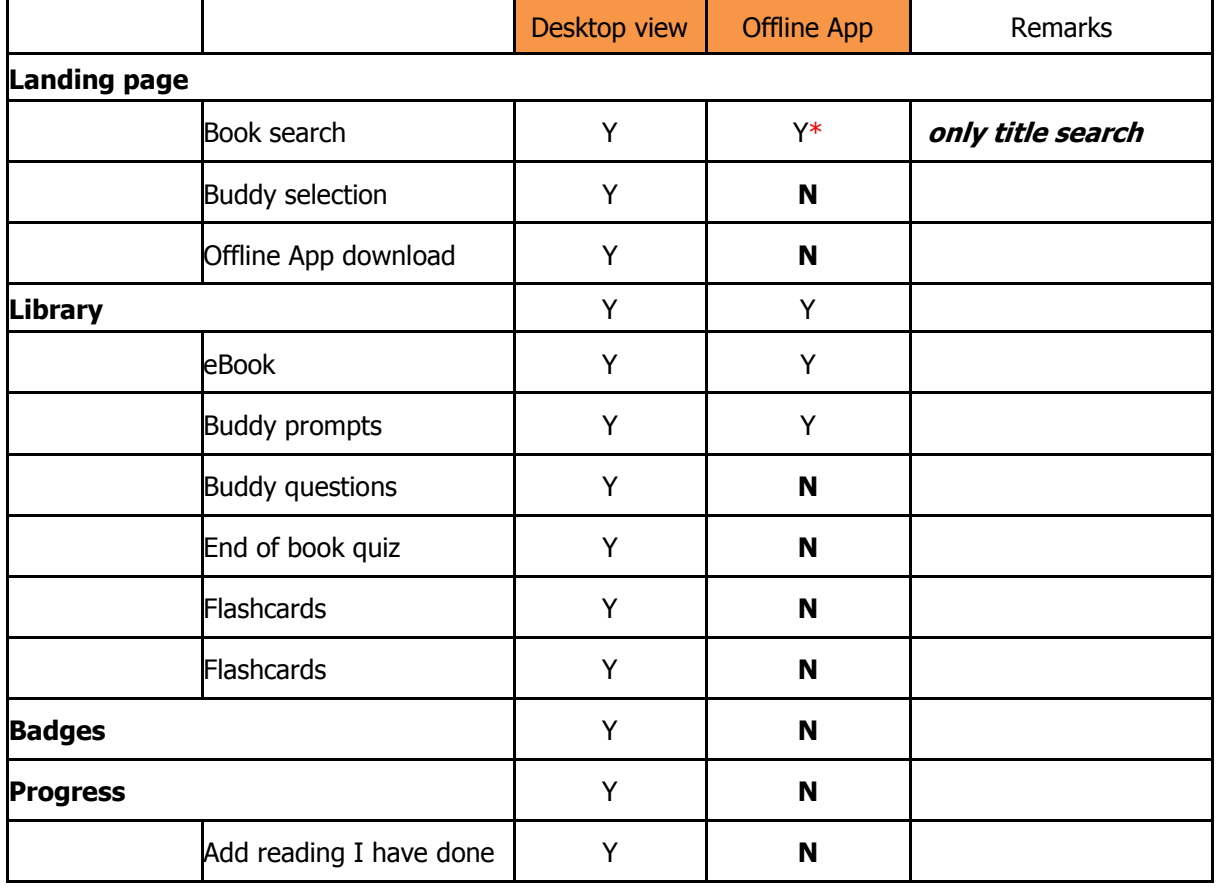

## Functions that not available for Offline app

*Enjoy reading with Oxford Reading Buddy!*